### **Megatest/Logpro Training**

Using the Megatest Regression & Automation Engine and the Logpro log file analysis tools to do robust QA and automation.

Matt Welland, 2013

### **Megatest Information**

- Main development site: http://chiselapp.com/user/kiatoa/repository/megatest
- Mirror

http://chiselapp.com/user/kiatoa/repository/megatest

SourceForge Page

http://sourceforge.com/projects/megatest

### **Training Overview**

- Background on Megatest
- Getting started
  - Running tests and managing runs
  - Creating a Megatest area
  - Creating tests/tasks
  - Getting information about runs and tests
  - How to write Logpro files
- Advanced Megatest topics
- Future Megatest development

### What Can Megatest Do?

- Run tests or tasks with
  - one or many steps
  - dependencies on other tests
  - on multiple hosts
  - iterated over variables
- Report, record and roll up
  - PASS, FAIL, WARN, CHECK
  - Test generated data details
- Organize runs by project specific variables

### **Megatest Architecture**

- config files
  - megatest.config
  - runconfigs.config
  - tests/<testname>/testconfig
- SQL database
  - megatest.db
- Tools

 megatest (command line), dashboard (gui), and logpro (log file analysis via rules)

### **How it Works**

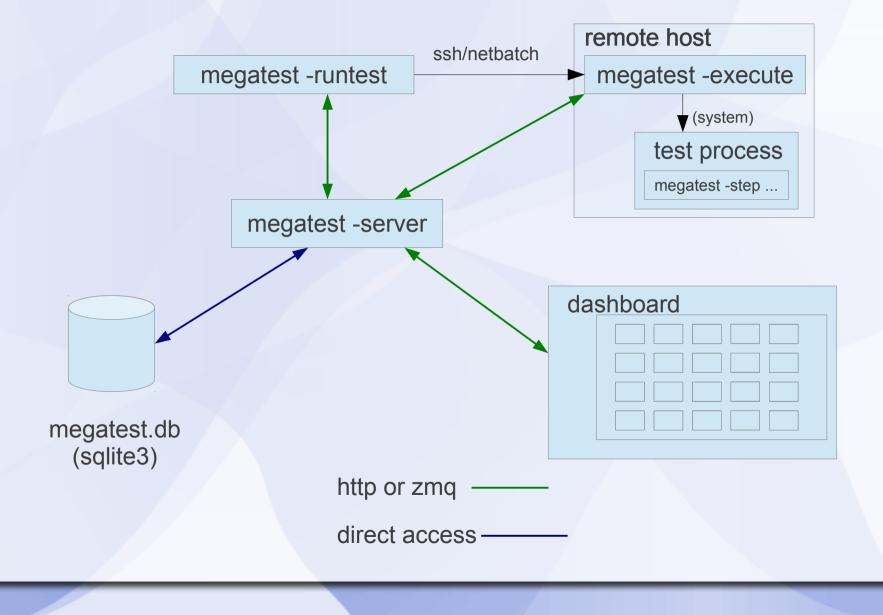

### Terminology

target one or more "keys" separated by "/", used to organize runs hierarchically; examples include platform, architecture, stage (e.g. development, final QA, alpha, beta) and so forth. E.g target = x86/centos/dev where the keys are ARCHITECTURE, OS, and RELEASE

run namea unique name (within a single target grouping) for a run, a<br/>common idiom is to use week and day numbers: date +%V.%uruna group of tests run under a single target and run nametest or taska self-contained area with scripts and data to achieve some<br/>testing or automation goal

iterated test a single test run multiple times with variables iterated over a range of values

state the state of a test; NOT\_STARTED, RUNNING, COMPLETED etc.

status the current status of this test given its state; PASS, FAIL, n/a

# **Megatest Design Philosophy**

| Deployable              | anyone on the team, at any site, at any time can run the tests                                                                  |
|-------------------------|----------------------------------------------------------------------------------------------------|
| Immutable<br>Repeatable | once this test is run it cannot be easily overwritten or accidentally modified. this test result can be recreated in the future |
| Self-checking           | strive for directed or self-checking test as opposed to delta based tests                                                       |
| Traceable               | environment variables, host OS and other possibly influential variables are captured and kept recorded.                         |
| Encapsulated            | the area where the test was run is self-contained and all inputs<br>and outputs to the test can be found in the test run area.  |
| Relocatable             | the test area can be checked out and the tests run anywhere                                                                     |

Wisdom is knowing when it is ok to bend or break the rules. Megatest strives to make it straightforward to do things right but still possible to get the job done when the rules must be bent or broken.

(yes, it is true, the highlighted letters don't spell anything meaningful!)

# A Day in The Life ... test control panel

(in background)

### run progress seen in xterm

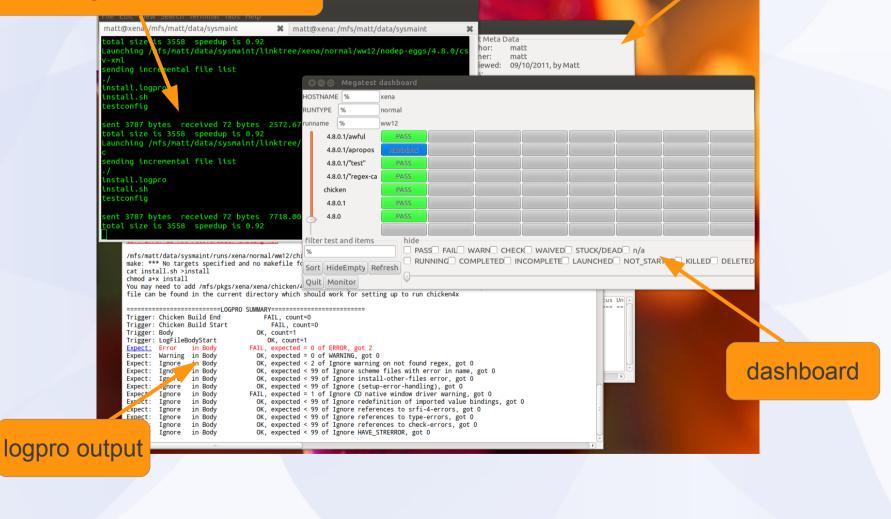

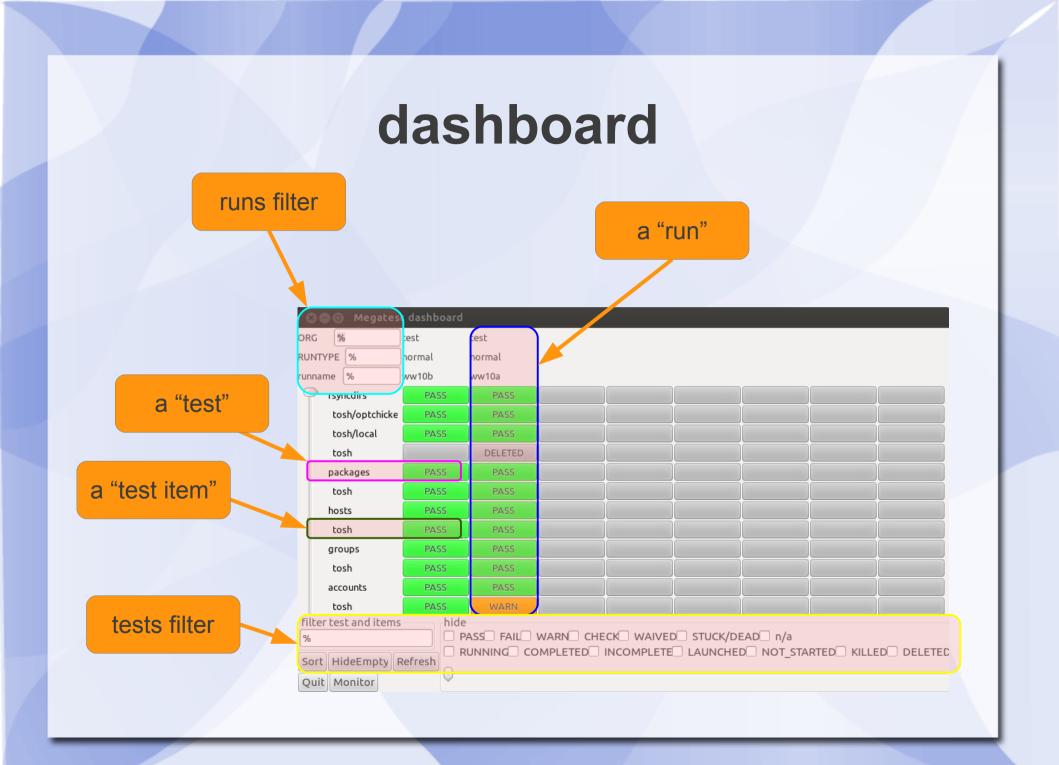

### test control panel

#### Megatest Run Info Test Info Test Meta Data sysname ubuntu Testname: runfirst Author: matt fsname nfs b/2 bob Item path: Owner: meta data datapath none Current state: COMPLETED Reviewed: 1/1/1965 runname w12.7.15.37 b Current status: PASS Tags: first,single run-id 1 Test comment: This Description: Test id: 22 This test must be run before the other tests run info test info Controls (debug, Remote host and Test Run Info Hostname: run & xena Uname -a: Linux 3.2.0-38-generic-pae #61-Ubuntu SMP Tue Feb 19 12:39:51 UTC 2013 i686 i386 GNU/Linux Disk free: -2147483648.0 state/status CPU Load: 8.0 remote host info Run duration: 49s ogfile: wasting time.html A. ions-View Log Start Xterm Run Test Clean Test Close Execute! Set fields Comment: This STATE: NOT STARTED RUNNING REMOTEHOSTSTART KILLED COMPLETED KILLREQ STATUS: PASS WARN FAIL CHECK n/a WAIVED Test Steps Test Data Stepname Start End Status Time egory Variable Value Expected Tol Status Units Type Commen ======= \_\_\_\_ === \_\_\_\_\_ \_\_\_\_ \_\_\_\_\_ \_\_\_\_\_ \_\_\_ \_\_\_\_\_ \_\_\_ \_\_\_\_\_ wasting\_time 15:39:30 15:39:39 0 9.0s as iout 1.2 1.9 > fail Amps meas Comment var val exp comp status units type commen bar 10.0 8mA 0 0 this i: abl 1.2 1.3 0.1 pass 0 0 step records alb pass Amps 0 This is Test data bal fail 0 Check bar fail 0 0 1.2 1.9 0 0 bla pass bra 1.2 pass silly stuff0 0 0 rab 1000000000.01000000000.0100000000.0fail 0 0 4 •

### **Run Management**

- Launching runs
  - command line: "megatest -runtests %"
  - test control panel: push "run" then "execute"
- Removing runs
  - "megatest -remove-runs"
- Rolling up runs
  - "megatest -rollup"

note: all these commands require the use of additional selector parameters such as -target and :runname

### **Task/Test Management**

### Killing jobs

- In the gui set status to "KILLREQ" and the job will be killed.
- Command line example:

megatest -set-state-status KILLREQ,FAIL -target ubuntu/nfs/none \ :runname w10.2a -testpatt %/% :state RUNNING

- Changing state and status of tests
  - Use -set-state-status, see example above.
- Add "-rerun FAIL" to your launch command line to force the re-run of failed jobs

### **Test Selectors**

- -testpatt testpatt/itempatt
  - "%" is wild card
    "%" is synonymous with "%/%"
    comma separate multiple patterns (OR)
    "%/" is tests with no items

### **Getting information**

- -list-runs pattern
  - lists runs with runname matching pattern.
- -extract-ods
  - creates an open-document spreadsheet
- Miscellaneous queries
  - -list-disks
  - -list-targets
  - -list-db-targets
  - -find-files, -find-paths

## **Config File Syntax**

The config file syntax was designed to be:

- simple and forgiving to syntax mistakes
- easy to understand and trace where values originated
- expressive enough for complex needs.

| Example<br>[setup]  | description of the example<br>Variables defined on subsequent lines will<br>be in the "setup" section        |
|---------------------|----------------------------------------------------------------------------------------------------|
| ABC 1               | Variable "ABC" will have the value "1"                                                                       |
| [include a.txt]     | include file "a.txt", see manual for all directives                                                          |
| s #{shell Is \$PWD} | replace the #{ } with the output of the Is<br>\$PWD command. Note that newlines are<br>replaced with spaces. |
|                     | [setup]<br>ABC 1<br>[include a.txt]                                                                          |

### **Config File Text Substitutions**

NOTE: [] substitutions can be deferred by megatest and executed just before launching a test but #{ } substitutions are done as each line is read.

### [include filename]

[system command] #{shell command} #{system command} #{scheme schemecode} #{getenv VAR}

#{get section var}

Includes filename. Ignores if filename does not exist replaced with output from command replaced with output from command replaced with the exit code of command replaced with the result of schemecode replaced with the value of environment variable VAR replaced with the value of var from section

### **Creating a Megatest Area**

- Required Config files
  - megatest.config
  - runconfigs.config
- Tests
  - testconfig
  - How to write a test

### Setup Megatest Area (configs)

- Config files
  - megatest.config
    - Target A/B/C ...
      - One or more "keys" (the "A", "B" and "C")
      - Choose carefully! They cannot be changed after your megatest.db is created
    - links area (the link tree to all your tests)
    - runs disk (can add more over time)
      - Lowest space used first
      - Link tree symlinks point into run areas
  - runconfigs.config
    - can be empty initially

### **Required Config Files**

#### megatest.config

[fields] PLATFORM TEXT OS TEXT

[setup]
# Adjust max\_concurrent\_jobs to limit parallel jobs
max\_concurrent\_jobs 50

# This is your link path, best to set it and then not change it linktree #{getenv PWD}/linktree

# Job tools control how your jobs are launched
[jobtools]
useshell yes
launcher nbfind

# You can override environment variables for all your tests here [env-override] EXAMPLE VAR example value

# As you run more tests you may need to add additional disks # the names are arbitrary but must be unique [disks] Disk0 #{getenv PWD}/runs

### runconfigs.config

[default] ALLTESTS see this variable

# Your variables here are grouped by targets [SYSTEM/RELEASE]
[SYSTEM\_val/RELEASE\_val]
ANOTHERVAR only defined if target is SYSTEM\_val/RELEASE\_val

### Setup Megatest Area (tests)

• Tests

 tests/<yourfirsttest>/testconfig
 Can use the helper "wizards" megatest -gen-megatest-area megatest -gen-megatest-test

### **Example testconfig**

#### testconfig

# Add additional steps here. Format is "stepname script"
[ezsteps]
step1 step1.sh
step2 step2.sh

# Test requirements are specified here
[requirements]
waiton setup
priority 0

# Iteration for your tests are controlled by the items section
[items]
COMPONENT parser datastore transport analyzer

# test\_meta is a section for storing additional data
# on your test
[test\_meta]
author matt
owner matt
description An example test
tags tagone,tagtwo
reviewed never

### Writing a Test "checkspace"

- Write a test that checks for available space

  tests can "waiton" this test before running.

  Our test will use this simple script,
- checkspace.sh:

```
#!/bin/bash -e
freespace=`df -k $DIRECTORY | grep $DIRECTORY | awk '{print $4}'`
if [[ $freespace -lt $REQUIRED ]];then
    echo "ERROR: insufficient space on $DIRECTORY"
    exit 1
else
    echo "There is adequate space on $DIRECTORY"
fi
```

Note: Files for this example can be found in "example" dir in Megatest distribution

### Writing a Test "checkspace"

- Commands to create test "checkspace"
  - mkdir -p linktree runs tests/checkspace
  - cd tests/checkspace
  - vi checkspace.sh
  - chmod a+x checkspace.sh
  - vi testconfig

```
# Add steps here. Format is "stepname script"
[ezsteps]
checkspace checkspace.sh
# Iteration for your tests are controlled by the items section
[itemstable]
DIRECTORY /tmp /opt
REQUIRED 1000000 100000
```

### Writing a test "checkspace"

### Write a logpro file to analyze your results

(expect:error in "LogFileBody" = 0 "Any error" #/err/i)
(expect:required in "LogFileBody" = 1 "Sucess signature" #/adequate space/)

### Runing the "checkspace" Test Run your test From the directory where "megatest.config"

exists run these commands:

dashboard &

megatest -runtests % -target x86/suse10 :runname w`date +%V.

| 🗙 Megatest dashboard | d ⊲>                                                                                   |
|----------------------|----------------------------------------------------------------------------------------|
| LATFORM              | 86                                                                                     |
| IS jš                | suse10                                                                                 |
| runname 🌾            | w13.1                                                                                  |
| checkspace           |                                                                                        |
| /tmp/1000000         |                                                                                        |
| /opt/100000          | PASS                                                                                   |
|                      |                                                                                        |
|                      |                                                                                        |
|                      |                                                                                        |
|                      |                                                                                        |
|                      |                                                                                        |
|                      |                                                                                        |
| filter test and      | l items hide                                                                           |
| )k                   | I PASS I FAIL I WARN I CHECK I WAIVED I STUCK/DEAD I n/a                               |
| Sort HideEmpty       | Refresh 🛛 RUNNING 🖾 COMPLETED 🖾 INCOMPLETE 🖾 LAUNCHED 🖾 NOT_STARTED 🖾 KILLED 🖾 DELETED |
| Quit Monitor         |                                                                                        |

### The "checkspace" Test Directories

```
- linktree
 `-- x86
   `-- suse10
      `-- w13.1
         -- checkspace
           -- opt
             -- 100000 -> /nfs/ch/disks/ch_unienv_disk005/ga_mrwellan/interim/src/megatest/example/runs/x86/suse10/w13.1/checkspace//opt/100000
           |-- testdat.db
           -- tmp
             --- 1000000 -> /nfs/ch/disks/ch_unienv_disk005/ga_mrwellan/interim/src/megatest/example/runs/x86/suse10/w13.1/checkspace//tmp/1000000
- runs
 `-- x86
    -- suse10
       -- w13.1
         -- checkspace
           -- opt
             `-- 100000
               |-- NBFAKE-2013WW13.1 09:57:48
                -- checkspace.html
                -- checkspace.log
                  checkspace.logpro
                  checkspace.sh
                 - megatest.csh
                 -- megatest.sh
                -- mt launch.log
                -- testconfig
                -- testdat.db
            - tmp
              -- 1000000
                -- NBFAKE-2013WW13.1_09:57:49
                -- checkspace.html
                -- checkspace.log
                 -- checkspace.logpro
                 -- checkspace.sh
                -- megatest.csh
                 -- megatest.sh
                 -- mt_launch.log
                -- testconfig
                -- testdat.db
```

### Setup for Run "Flavors"

runconfigs.config

 [default]
 VARS here are inherited by all runs

[some/target] VARS here inherited in some/target runs

 NB// the last specified definition overrides prior definitions.

### **Setup Tests/Tasks**

- A test or task is a set of scripts and data designed to do something or test something.
- Create in tests directory
- Test name limitations
  - No spaces or special characters
  - [a-zA-Z0-9\_] and "-" are ok.

### The testconfig file [setup]

[setup]

runscript scriptname.sh

- The script must exist in the testconfig directory and be executable
- Output from the script is NOT captured by Megatest directly
- The script can be an executable or written in any scripting language

### The testconfig file [ezsteps]

- [ezsteps]
  - step1 script1.sh
    - The script "script1.sh" will be executed and its output redirected to the file step1.log.
    - If a logpro file step1.logpro exists it will be used to process the logfile step1name.log and generate the PASS/FAIL/WARN status.

### The testconfig file [items]

[items] VAR1 value11 value12 value13 ... VAR2 value21 value22 value23 ...

- This will iterate this test with all possible combinations of VAR1 and VAR2 values.
- Results:

 value11/value21, value11/value22, value11/value23, value12/value21, value12/value22, value12/value23 ...

### The testconfig file [itemstable]

[itemstable] VAR1 value11 value12 ... VAR2 value21 value22 ...

- This will iterate over the test with only aligned value combinations.
- Result:

- value11/value21, value12/value22 ...

NOTE: You can combine items and itemstable but they work independently and the result may not be what you expect.

### The testconfig file [requirements]

[requirements]

waiton <testname ... >

 this test will not be launched until the listed tests are COMPLETED and PASS, WAIVE or SKIP.

jobgroup <groupname>

 this test will be added to the named job group and the relevant max concurrent jobs will apply

mode toplevel

• this test will proceed once all it waiton tests are completed with any status.

### The testconfig file[test\_meta]

- author matt
- owner bob
- description The description can run to multiple lines but subsequent lines must be indented with spaces.
- tags first,single
- reviewed 09/10/2011, by Matt

### **Megatest Calls in Tests**

- -step stepname
  - mark the start or end of a step
- -test-status
  - set the state and status of a test
- -setlog logfname

set the path/filename to the final log relative to the test directory.

 -set-toplog logfname set the log for a series of iterated tests

### **Other Megatest calls**

-summarize-items

for an itemized test create a summary html (usually called automatically)

-m comment

insert a comment for this test, can be used with any of the above calls but only one comment is stored per test

-test-files or -test-paths

Use the database to search for files or paths in the test run area

### **Example Megatest in-test calls**

### -step

\$MT\_MEGATEST -step step1 :state start :status
running -setlog step1.html

### -test-status

(Mark a test as completed and trigger a rollup to the parent test of overall status)

\$MT\_MEGATEST -test-status :state COMPLETED :status
AUTO

### -test-path

export EZFAILPATH2=`\$MT\_MEGATEST -test-paths -target
\$MT\_TARGET :runname \$MT\_RUNNAME -testpatt
runfirst/a%`

### **Environment Variables**

MT TARGET MT RUNNAME MT MEGATEST MT\_TEST\_RUN\_DIR MT\_TEST\_NAME MT ITEM INFO MT CMDINFO MT DEBUG MODE

Contains the target for this run The run name Full path to megatest executable The area where the test itself runs The name of the current test Data on the iteration MT\_RUN\_AREA\_HOME The base area for this regression Used internally by megatest Used to propogate debug mode to underlying megatest calls.

## **Additional Features**

- Run locking
  - Prevents removing or adding tests to a run
     -lock
    - -unlock

# Logpro

### Logpro syntax

Logpro uses scheme calls directly and the full power of scheme is available. However 99% of logpro rule files will not need anything other than the base logpro rules.

#### Documentation at: http://www.kiatoa.com/fossils/logpro

| Rule            | Example                                            |
|-----------------|----------------------------------------------------|
| expect:error    | (expect:error in "Logf" = 0 "Err desc" #/err1/i)   |
| expect:ignore   | (expect:ignore in "Logf" < 10 "Err desc" #/err2/i) |
| expect:warning  | (expect:warning in "Logf" = 0 "Desc" #/warn1/i)    |
| expect:required | (expect:required in "Logf" = 1 "Desc" #/reqrd/i)   |
| expect:waive    | (expect:waive in "Logf" = 0 "Err desc" #/err3/i)   |
| expect:value    | (expect:value in "Logf" 10 1 "Err desc" #/(\d+)/i) |
| trigger         | (trigger "start" #/Start logfile/)                 |
| section         | (section "Logf" "start" "end")                     |
| hook:add        | (hook:add "err1" "err1.pl #{msg}")                 |

#### Purpose

Flags errors matching the pattern err1 Ignore errors matching the pattern err2 Lines matching pattern warn1 flagged as warning Line matching pattern reqrd must exit in log file Waive error matching pattern err3 The number matched must be 10 +/- 1 Set trigger "**start**" on line with "Start logfile" string. Section **Logf** starts at trigger **start**, ends at **end** On err1 call the err1.pl script with msg as param

# Advance Logpro Usage

- Data collection
  - Capturing with logpro
  - Rolling up with Megatest

### **Waiver Propagation**

....

This test failed and was manually set to WAIVED in the next run

This test uses diff and logpro to determine if ok to propagate WAIVED

| waiver_1.html - Konqueror ? • 🗆 🗴                                                                                         |
|----------------------------------------------------------------------------------------------------|
| cation <u>E</u> dit <u>V</u> iew <u>G</u> o <u>B</u> ookmarks <u>T</u> ools <u>S</u> ettings <u>W</u> indow <u>H</u> elp  |
| © Q 0 0 0 0 0 0 0 0 0 0 0 0 0 0 0 0 0 0                                                                                   |
| 😰 Lgcation: 💽 /nfs/ch/disks/ch_unienv_disk005/qa_mrwellan/interim/src/megatest/tests/fullrun/imp/mt_runs/ubuntu/nfs/n 💌 却 |
| OGPRO RESULTS Summary is here processed by logpro version 1.07, tool details at logpro)                                   |
| 130d429                                                                                                    |
| < eclogin-errors.labramow.14523<br>1314431,432                                                                            |
| <pre>&gt; eclogin-errors.labramow.18281</pre>                                                                             |
| > eclogin-errors.labramow.2662                                                                                            |
| 133d433                                                                                                    |
| < eclogin-errors.labramow.32764<br>158,459d457                                                                            |
| < eclogin-errors.pratikbx.15547                                                                                           |
| <pre>&lt; eclogin-errors.pratikbx.18077</pre>                                                                             |
| 160a459,460<br>> ecloqin−errors.pratikbx.23458                                                                            |
| > eclogin-errors.pratikbx.22456                                                                                           |
| 588d587                                                                                                    |
| < he486.mxxdem.run.log.1365521228                                                                                         |
| Logpro summary                                                                                                    |
| Irigger: LogFileBodyStart OK, count=1                                                                                     |
| Expect: Warning in Body OK, expected = 0 of Any warning, got 0                                                            |
|                                                                                                    |
|                                                                                                    |

The WAIVED status was propagated because the criteria set in testconfig were all met

| X Megatest dashboard <4> |             |               |               |               |  |  |  |  |  |  |  |
|--------------------------|-------------|---------------|---------------|---------------|--|--|--|--|--|--|--|
| sysname                  | N.          | ubuntu        | ubuntu        | ubuntu        |  |  |  |  |  |  |  |
| fsname                   | ķ           | nfs           | nfs           | nfs           |  |  |  |  |  |  |  |
| datapath                 | N.          | none          | none          | none          |  |  |  |  |  |  |  |
| runname                  | N.          | w15,2,08,44_b | w15.2.08.33_b | w15.2.08.22_b |  |  |  |  |  |  |  |
| priority_5               | 5           | PASS          | PASS          | PASS          |  |  |  |  |  |  |  |
| priority_4               | ļ.          | PASS          | PASS          | PASS          |  |  |  |  |  |  |  |
| priority_3               | 3           | PASS          | PASS          | FAIL          |  |  |  |  |  |  |  |
| priority_2               | 2           | PASS          | PASS          | PASS          |  |  |  |  |  |  |  |
| priority_1               | .0_waiton_1 | PASS          | PASS          | PASS          |  |  |  |  |  |  |  |
| priority_1               | 2           | PASS          | PASS          | PASS          |  |  |  |  |  |  |  |
| priority_1               |             | PASS          | PASS          | PASS          |  |  |  |  |  |  |  |
| neverrun                 |             | FAIL          | FAIL          | FAIL          |  |  |  |  |  |  |  |
| manual_exa               | ample       | FAIL          | FAIL          | FAIL          |  |  |  |  |  |  |  |
| logpro_rec               | uired_fail  | FAIL          | FAIL          | FAIL          |  |  |  |  |  |  |  |
| lineitem_p               | ass         | PASS          | PASS          | PASS          |  |  |  |  |  |  |  |
| lineitem_f               | ail         | FAIL          | FAIL          | FAIL          |  |  |  |  |  |  |  |
| ezlog_warr               | n           | WARN          | WARN          | WARN          |  |  |  |  |  |  |  |
| ezlog_pass               | \$          | PASS          | PASS          | PASS          |  |  |  |  |  |  |  |
| ezlog_fail               | _then_pass  | PASS          | PASS          | PASS          |  |  |  |  |  |  |  |
| ezlog_fail               |             | WAIVED        | WAIVED        | FAIL          |  |  |  |  |  |  |  |
| ez_pass                  |             | PASS          | PASS          | PASS          |  |  |  |  |  |  |  |
| ez_fail                  |             | FAIL          | FAIL          | FAIL          |  |  |  |  |  |  |  |
| ez_exit2_f               | ail         | FAIL          | FAIL          | FAIL          |  |  |  |  |  |  |  |
| akit_1                   |             | FAIL          | FAIL          | FAIL          |  |  |  |  |  |  |  |
| exit_0                   |             | PASS          | PASS          | PASS          |  |  |  |  |  |  |  |
| all_toplev               | /el         | PASS          | PASS          | PASS          |  |  |  |  |  |  |  |
|                          |             |               |               |               |  |  |  |  |  |  |  |

### **Waiver Propagation**

waiver name

waiver rule type

file to apply rule

# logpro\_file input\_glob
# matching file(s) will be diff'd with previous run and logpro applied
# if PASS or WARN result from logpro then WAIVER state is set

#

[waivers]

waiver\_1 logpro lookittmp.log

example rules

[waiver rules]

# This builtin rule is the default if there is no <waivername>.logpro file
# diff diff %file1% %file2%

# This builtin rule is applied if a <waivername>.logpro file exists

# logpro diff %file1% %file2% | logpro %waivername%.logpro %waivername%.html

### Direct Access to Megatest Functions

-repl

 This will start a read-eval-print loop allowing you to directly call Megatest calls.

- -load test.scm
  - This will load the scheme source code and exectute it in the Megatest context.

### **New Features in v1.55**

- Task/Test search path
  - organize your tests in different directories
  - reuse tests from other flows
- Automatic SKIP handling
  - Crontab friendly runs (can overlap)
- "itemmatch" mode
  - iterated tests block only on previous samenamed iteration

# **Future Megatest Development**

| X = I     Megatest Con       Files     Tools      | Y. Y.                                                                                                    |                                                                                       |                    |             |          |              |          | -                  |
|---------------------------------------------------|----------------------------------------------------------------------------------------------------|---------------------------------------------------------------------------------------|--------------------|-------------|----------|--------------|----------|--------------------|
| Runs Tests Run Contro                             | negatest.conrig ru                                                                                                    | Inconfigs.config                                                                      |                    |             |          |              |          | S 🛛 🗊 GNU Image    |
| Refis browser                                     | ubuntu<br>nfs<br>none<br>w12.7.15.37 b                                                                                       |                                                                                       |                    |             |          | 9            |          | File Edit Select V |
| all_toplevel                                      | PASS                                                                                                    |                                                                                       |                    |             |          | -            |          |                    |
| priority_10_waiton_1                              | PASS                                                                                                    |                                                                                       |                    |             |          |              |          |                    |
| aa                                                | PASS                                                                                                    | 😣 🖃 🗉 Megatest Control Panel                                                          |                    |             |          |              |          |                    |
| ab                                                | PASS                                                                                                    | Files Tools                                                                           |                    |             |          |              |          |                    |
| ac                                                | PASS                                                                                                    | Runs Tests Run Control megatest.config run                                            | configs.config     |             |          |              |          |                    |
| ad                                                | PASS                                                                                                    |                                                                                       | 🖹 Run Id           |             |          | Test Id      |          |                    |
| ае                                                | PASS                                                                                                    | L▼ Ġ none                                                                             | Target             |             |          | Testname     |          |                    |
| af                                                | PASS                                                                                                    |                                                                                       | Runname            |             |          | Itempath     |          |                    |
| ag                                                | PASS                                                                                                    | 🗀 priority_9                                                                          | Run Start Time     |             |          | State        |          |                    |
| ah                                                | PASS                                                                                                    | - Dipriority_8                                                                        |                    |             |          | Status       |          |                    |
| sqlitespeed                                       | PASS                                                                                                    | —                                                                                     |                    |             |          | Test Start T | ime      |                    |
| ai                                                | PASS                                                                                                    | ···· 🗀 ez_fail                                                                        |                    |             |          | Comment      |          |                    |
| test_mt_vars                                      | PASS                                                                                                    |                                                                                       |                    |             |          |              |          |                    |
| 1                                                 | PASS                                                                                                    | — 🗀 singletest<br>— 🗀 priority 6                                                      | Hostname           |             |          | Author       |          |                    |
| 2                                                 | PASS                                                                                                    | priority_5                                                                            | Hostinfo           |             |          | Owner        |          |                    |
| 3                                                 | PASS                                                                                                    | - priority_4                                                                          | Disk Free          |             |          | Last Review  | red      |                    |
| 4                                                 | PASS                                                                                                    | —                                                                                     | CPU Load           |             |          | Tags         |          |                    |
| 5                                                 | PASS                                                                                                    | - Dipriority_1                                                                        | Run Duration       |             |          | Description  |          |                    |
| singletest2                                       | PASS                                                                                                    | ····· 🗀 neverrun                                                                      |                    |             |          |              |          |                    |
| lineitem_fail                                     | FAIL                                                                                                    | 🗀 logpro_required_fail                                                                | View Log           | Start Xterm | Run Test | Clean        | Test     |                    |
| lineitem_pass                                     | PASS                                                                                                    | — Calog_warn<br>— Calog_fail_then_pass                                                |                    |             |          |              |          | Execute!           |
| exit_0                                            | PASS                                                                                                    | 🗀 ezlog_fail                                                                          | Test Steps Test Da | ta          |          |              |          |                    |
|                                                   |                                                                                                    | — □ ez_exit2_fail<br>▼ ⊐ runfirst                                                     | Step Name          | Start       | End      | Status       | Log File |                    |
| total size<br>Launching<br>.7.15.37_<br>INFO: (1) | g<br>bytes received 34<br>e is 564 speedup<br>/mfs/matt/data/me<br>b/all_toplevel<br>All tests launche<br>:/mfs/matt/data/me | C winter<br>Summer<br>Spring<br>C fall<br>C b/2<br>C a/1<br>C a/1<br>C annual_example |                    |             |          |              |          |                    |

# **Advanced Topics**